#### **User Interaction**

Input Handling
Cameras
Picking
Separating application logic

## Input Handling

### InputManager

- Field of SimpleApplication
- Handles input from
  - Mouse
  - Keyboard
  - Joystick
- Is event driven, listen and take action accordingly

## Input Triggers

- Input triggers
  - Key press or mouse action
     new KeyTrigger(KeyInput.KEY\_P)
- Different types of triggers
  - KeyTrigger
  - MouseAxisTrigger
  - MouseButtonTrigger
  - JoyAxisTrigger
  - JoyButtonTrigger

## Input Mappings

- Input Mappings
  - String name (case sensitive)
  - Maps to one or more triggers

#### InputManager

Add input listeners to handle input

inputManager.addListener(actionListener, "Pause Game");

- Listener types:
  - ActionListener (on/off)

public void onAction(String name, boolean keyPressed, float tpf)

AnalogListener (continious)

public void onAnalog(String name, float value, float tpf)

TouchListener (touch devices)

Public void onTouch(String name, TouchEvent evt, float tpf)

Callback to listener contains only the named input mapping

## Input Example

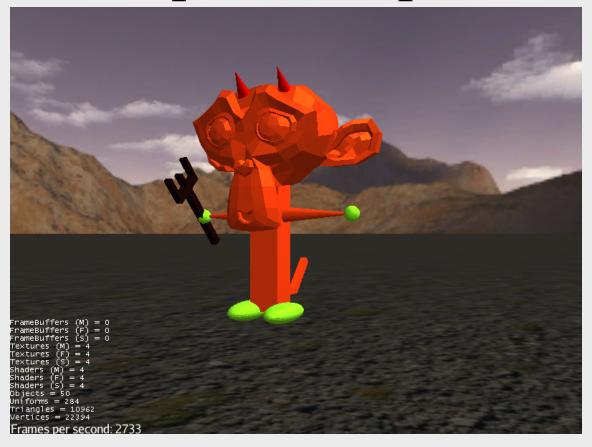

InputExample.java

## Navigation example

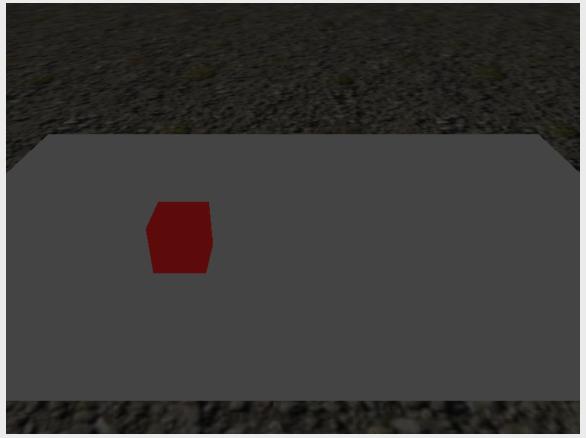

NavigationExample.java

#### Cameras

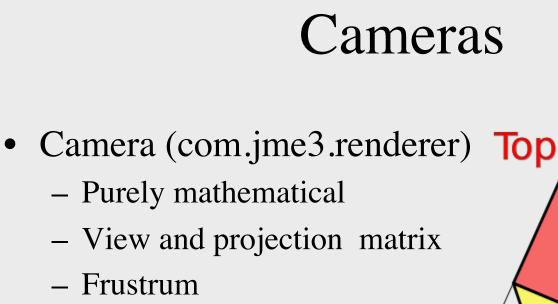

Forward, up, and right

Location and rotation

direction vectors

Used by camera implementations

Culling

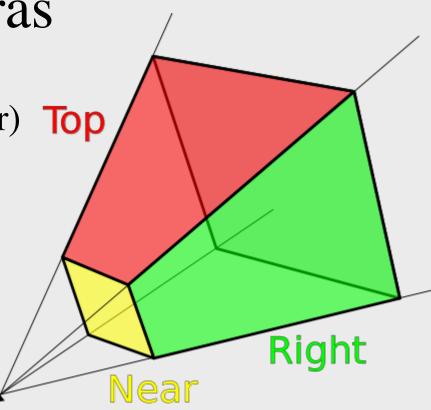

Source: Wikipedia

#### Cameras

- Various camera implementations:
  - FlyByCamera
    - First person controls
  - ChaseCamera
    - Third person controls, follows with a smooth transition
  - CameraNode
    - Third person, fixed distance
  - (ExamineCamera)

## Camera Example

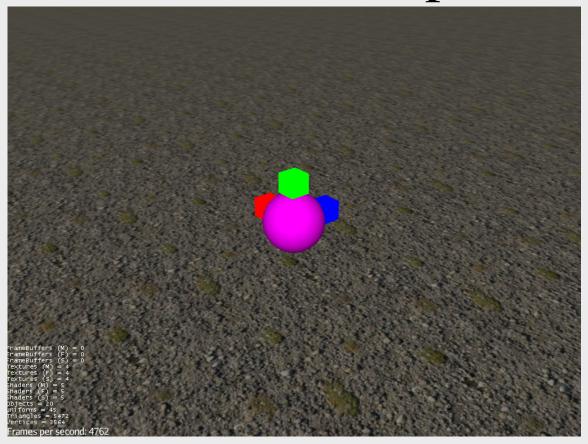

CameraTypesExample.java

- Ray Casting
- Intersection with Bounding Volumes
  - Axis Aligned Bounding Box (AABB)
  - BoundingSphere
  - Oriented Bounding Box (OBB)
  - Capsule
- If collision with BV, per triangle intersection

- Construct a ray with a from location and a direction
   Ray ray = new Ray(Vector3f.ZERO, Vector3f.NEGATIVE\_Z);
- CollisionResults stores the result from the pick operation
   CollisionResults results = new CollisionResults();
- Check collision with subgraph
  subgraphToPick.collideWith(ray, results);
- Get the collision

```
CollisionResult closest = results.getClosestCollision();
results.getFarthestCollision();
public Iterator<CollisionResult> iterator()
```

- The pick result contains detailed information
  - Geometry, mesh and triangle
  - Point, normal and distance
- Results can be sorted
- Note: jME counts intersection with front and back of a mesh as two hits

- Pickable/Collidable objects must implement Collidable interface
  - Spatial, Node and Geometry
- BV can be used to check collision between shapes
  - Much cheaper than physics collision (simulation)

## Picking Example

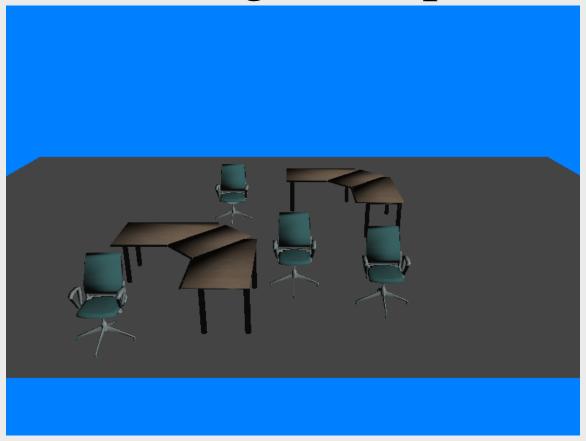

PickingExample.java

#### **Controls**

#### **Controls**

- Control contains code/behavior specific to individual Spatials or types of spatials
- Scope of a Control is limited to the Spatial (and its subgraph)
- One Spatial can be influenced by several Controls
- Each Spatial needs its own instance of the Control
- Controls can be saved in the .j3o file together with a Spatial.

#### **Controls**

- Each Control has:
  - Constructor, cannot modify the spatial here
  - A setSpatial(Spatial ..) method, where you can do initial modifications to the spatial
  - Its own update() loop that hooks into simpleUpdate()
  - Access to other controls added to the spatial
- Controls move blocks of code out of the simpleUpdate() loop
- Create a control by either extending AbstractControl or implement Control interface

#### Custom Control Example

```
Public class MyControl extends AbstractControl{
  public MyControl(Params...){
  }
  public void setSpatial(Spatial spatial){
    super.setSpatial(spatial);
    // control specification initializing code here
  }
  public void controlUpdate(float tpf){
    // update code here
  }
  public Control cloneForSpatial(Spatial spatial){ ... }
  public void controlRender(RenderManager rm, ViewPort vp){ ... }
  public void read(JmeImporter im) throws IOException{ ... }
  public void write(JmeExporter ex) throws IOException{ ... }
}
```

### Simple Control Example

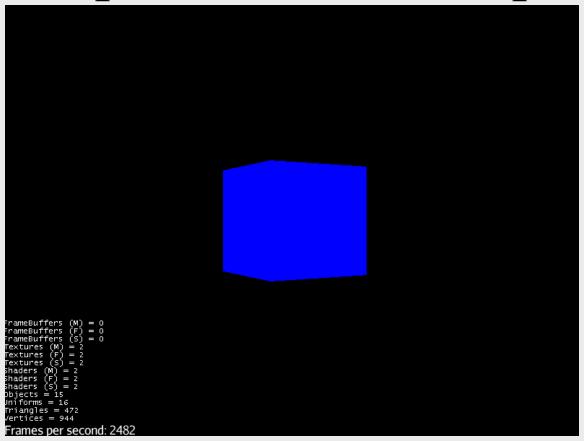

RotationWithControl.java

## Application States

#### **Application States**

- Separation of game logic
- Where Controls enabled logic specific to spatials
- Application States enable logic specific to parts of the application / game
- Application States have access to the whole Application

#### **Application States**

- Application State has various methods:
  - initialize(AppStateManager stateManager, Application app)
  - setEnabled(boolean enabled)
  - stateAttached(AppStateManager stateManager)
  - stateDetached(AppStateManager stateManager)
  - update(float tpf)
  - postRender()
  - cleanup()
  - ++

### Application State Example

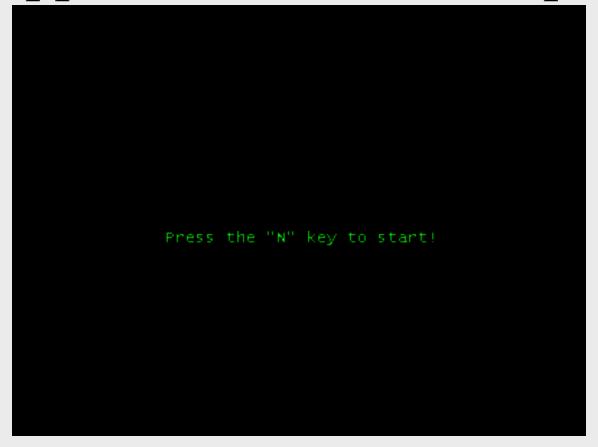

AppStateExample.java